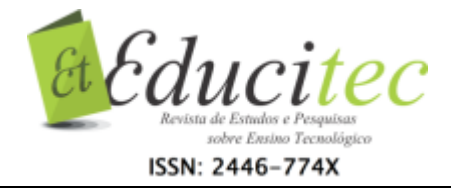

### **Softwares comerciais, algumas possibilidades de uso pedagógico no ciclo de alfabetização**

#### **Commercial softwares and some pedagogical use possibilities in the literacy cycle**

**Marinalva da Silva Ferreira**  Rede Municipal de Ensino de Imperatriz-MA marinalva.dasilva@hotmail.com

.....

**Márcia Jussara Hepp Rehfeldt**  Universidade do Vale do Taquari mrehfeld@univates.br

**Jacqueline Silva da Silva**  Universidade do Vale do Taquari jacqueh@univates.br

.....

#### **Resumo**

Em razão do avanço tecnológico faz-se necessário refletir sobre o uso das Tecnologias Digitais da Informação e Comunicação (TDICs) como recursos pedagógicos nos processos de ensino e de aprendizagem. Nesse contexto, o objetivo desta pesquisa foi acompanhar e analisar o desenvolvimento de situações de aprendizagem, mediadas por Tecnologias Digitais da Informação e Comunicação, desenvolvidas por um professor do Ciclo de Alfabetização percebendo quais as implicações do uso destas tecnologias em sala de aula. Para tanto, realizamos uma pesquisa-ação numa turma de primeiro ano do Ensino Fundamental de uma escola pública municipal em Imperatriz/MA. Durante a pesquisa procuramos manter uma interação com a escola pesquisada e com os sujeitos participantes numa aproximação dos princípios propostos por Barbier (2007) e Thiollent (2011) para este tipo de pesquisa. Assim, desenvolvemos algumas situações de aprendizagem mediadas por Tecnologias Digitais, dentre elas destacamos, o uso de Planilha Eletrônica e de um *software*  de apresentação que se mostraram como possibilidades para o desenvolvimento da autoria, da participação e do envolvimento das crianças em cada desafio proposto, expressando, assim, um sentimento de pertença e a alegria da autoria, além de contribuírem para que as crianças pudessem fazer leituras e interpretações de fenômenos e práticas sociais, a partir de situações cotidianas vividas pelas mesmas.

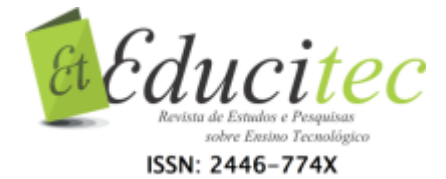

**Palavras-chave:** Planilha eletrônica. Software educativo. Tecnologia educacional.

## **Abstract**

A reflection on the use of Information and Communication Technologies (ICTs) as educational resources in the teaching and learning processes is required due to the technological progress we are experiencing. In light of this, this research aimed to monitor and analyze the development of learning situations, mediated by ICTs and created by a Literacy Cycle teacher, who perceived the implications of using such technologies in the classroom. In order to do that, a research action was performed in the first-grade class of a primary school, in a public-municipal institution in Imperatriz/Maranhão/Brazil. An interaction with this school and with the subjects studied occurred during the research, by using the principles proposed by Barbier (2007) and Thiollent (2011) as an approach. Thus, some learning situations were developed through Digital Technologies, namely Electronic Spreadsheets and a presentation software. These showed to be a possibility to promote authorship, participation, and engagement among students in each challenge presented, thus generating a feeling of belonging and joy in creating. Furthermore, these situations made the students read and interpret social phenomena and practices through the daily experiences they encountered.

**Key words:** Electronic spreadsheet. Educational software. Educational technology.

# **Introdução**

Tendo em vista o avanço dos recursos tecnológicos em todos os espaços sociais, urge conhecer e utilizar as TDICs no contexto educacional. Para Tajra (2015), esse uso pode partir de dois enfoques distintos: um pedagógico e outro social. O primeiro diz respeito à utilização das Tecnologias Digitais com a finalidade de auxiliar no estudo de uma disciplina ou projeto educacional. Quanto ao segundo, ele se faz presente quando o professor, ao dispor dessas ferramentas, preocupa-se em ensinar aos alunos conteúdos tecnológicos sem que estejam relacionados aos escolares e/ou às práticas pedagógicas.

A autora enfatiza que a prática mais indicada é a de conciliar os dois enfoques – o pedagógico e o social. Desse modo, o aluno, ao utilizar o computador como recurso pedagógico, pode também aprender a transpor esse conhecimento para outras vivências sociais.

Por conseguinte, não é apenas a presença da tecnologia que muda os processos educativos, mas a postura do professor, a concepção de educação, de homem e de mundo que se quer formar. Os recursos computacionais são tecnologias que, sendo criaturas da humanidade, auxiliam os indivíduos nos seus afazeres.

Nesse contexto, e tendo como objetivo acompanhar e analisar o desenvolvimento de situações de aprendizagem, mediadas por Tecnologias

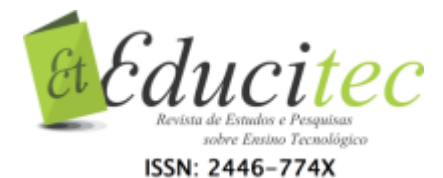

Digitais da Informação e Comunicação, desenvolvidas por um professor do Ciclo de Alfabetização percebendo quais as implicações do uso destas tecnologias em sala de aula, foi que desenvolvemos uma pesquisa-ação buscando nos aproximar de alguns dos pressupostos da pesquisa-ação apontados por Thiollent (2011). Segundo este autor, há uma necessidade de interação entre pesquisadores e pessoas implicadas na situação investigada, bem como o acompanhamento das decisões, das ações dos atores envolvidos na situação. Em adição, Barbier (2007) sugere a apreciação da complexidade do real tendo em vista aceitar a incerteza, o imprevisível, o não saber e a contradição.

A pesquisa foi realizada em uma turma de primeiro ano do Ensino Fundamental de uma escola pública municipal da cidade de Imperatriz/MA, e contou com a participação de 20 crianças, sendo 10 do sexo masculino e 10 do sexo feminino, que serão nesta pesquisa identificadas por pseudônimos escolhidos por elas. A professora titular da turma é formada em Pedagogia desde 2006, mas trabalha como professora desde 2001, época em que tinha apenas o magistério de nível médio. Nesta pesquisa ela será chamada de Débora, pseudônimo escolhido pela mesma com o qual se identifica, pois é um nome bíblico que significa "mulher trabalhadora e esforçada" e é assim que se sente enquanto professora.

A seguir apresentamos algumas situações de aprendizagem que foram mediadas por Tecnologias Digitais, mais precisamente, por dois *softwares* comerciais, a saber: uma planilha eletrônica e um editor de apresentação.

## **Planilhas eletrônicas, uma ferramenta para o tratamento da informação**

A Uma Tecnologia Digital com a qual trabalhamos foram as Planilhas Eletrônicas, que, segundo Tajra (2015), servem para a realização de cálculos, elaboração de planilhas e gráficos. Esses recursos permitem que o usuário visualize melhor o tratamento da informação, mas principalmente são utilizados para efetuar cálculos matemáticos. Uma das vantagens de se trabalhar com as planilhas eletrônicas é que, estando as fórmulas definidas, ao mudar uma variável do cálculo, este terá o resultado ou gráfico automaticamente modificado.

Para Cano (2001, p. 172), esses programas "permitem lidar com grande número de informação, geralmente numérica [...] nos quais podemos introduzir textos, números ou definir fórmulas que nos permitirão fazer cálculos matemáticos de forma automática". Já Oliveira (2015), além de ressaltar a importância dessas planilhas no auxílio ao trabalho do professor em sala de aula e no ensino da Matemática, afirma que o aproveitamento da parte gráfica da planilha pode ser uma boa contribuição no ensino, não só da matemática, mas de outras disciplinas como Ciências, Física, Química, Geografia etc."

É importante destacar, também, que neste artigo chamamos de situações de aprendizagem as ações que foram desenvolvidas por alunos e professores que emergiram do cotidiano e que tinham sentido e significado para todos os envolvidos na situação. Silva (2011) afirma que nas situações de aprendizagem

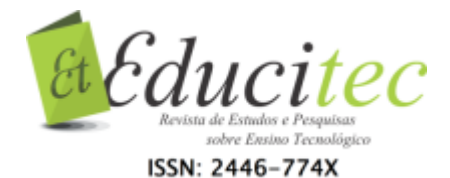

é preciso, além da reflexão constante, o desenvolvimento de práticas pedagógicas que considerem efetivamente a todos como sujeitos sociais.

A primeira situação em que ocorreu a utilização das planilhas eletrônicas foi quando desenvolvemos situações de aprendizagem com a temática "Ser Criança", por ocasião do dia das crianças. Vale relembrar que elas apontaram o brincar como sendo algo inerente à infância, corroborando, assim, o pensamento de Almeida (2014), que assevera ser a brincadeira algo fundamental e importante na vida dos pequenos.

Neste sentido, o trabalho envolveu diversas ações, tais como a realização de uma enquete sobre quais seriam as brincadeiras preferidas das crianças. A votação ocorreu em sala de aula, cabendo à professora registrar os votos no quadro e fazer o papel de escriba. Expostos os dados, as crianças produziram um gráfico de barras usando papel e lápis de cor, lendo-os em seguida para compreender como ocorre a representação gráfica. Assim, durante o trabalho com o tratamento das informações, planejou-se também a produção de planilhas e gráficos no laboratório de informática.

Trabalhando com um *Software* de Planilha Eletrônica, elaboramos uma planilha na qual registramos a votação (já realizada em sala de aula) sobre as brincadeiras preferidas das crianças e geramos um gráfico de barras com os referidos dados da planilha. Na Figura 1, observa-se o momento em que as crianças trabalhavam na elaboração do gráfico. Em seguida, relemos a informação em gráfico, percebendo a correspondência entre os dados da planilha e a representação gráfica e comparamos com os gráficos criados em sala de aula.

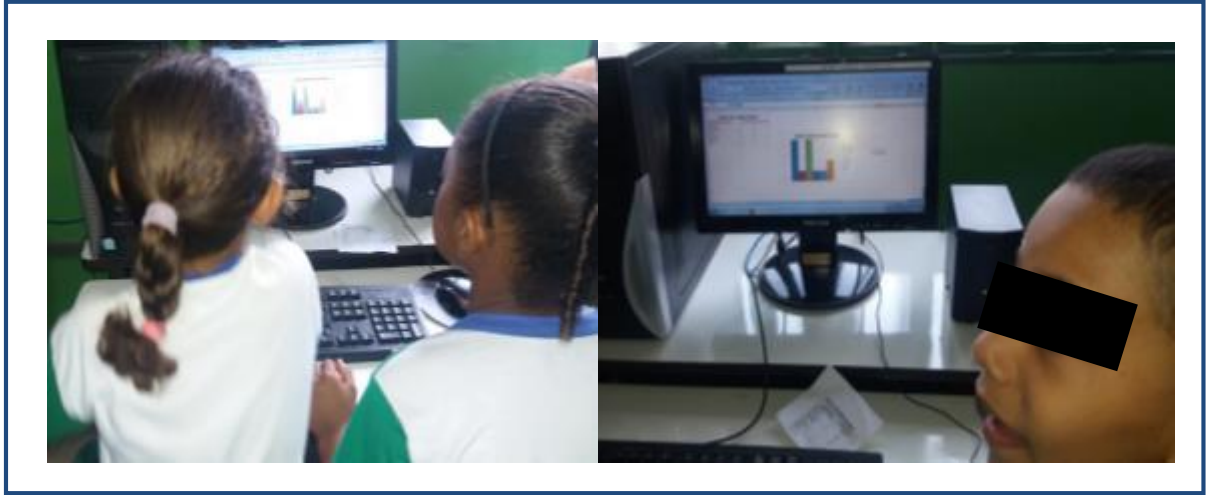

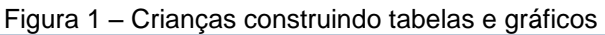

Fonte: Próprias autoras (2016).

Durante a situação de aprendizagem, constatamos que as crianças já conseguiam lembrar comandos (aumentar e diminuir fonte, *caps look, shift)*  aprendidos em aulas anteriores nas quais foram utilizadas outros *softwares*, além de estarem mais familiarizadas com o teclado. As crianças já estavam se familiarizando com as ferramentas do computador e conseguiam perceber que um comando usado em um *software* era o mesmo que em outro. Talvez seja

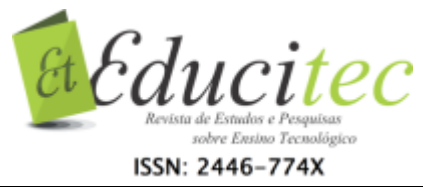

possível afirmar que elas começavam a se apropriar da linguagem da tecnologia digital. A Figura 2 e a Tabela 1 exemplificam uma planilha e um gráfico construídos, nesse dia, pelas crianças com a mediação de um *software* de planilha eletrônica.

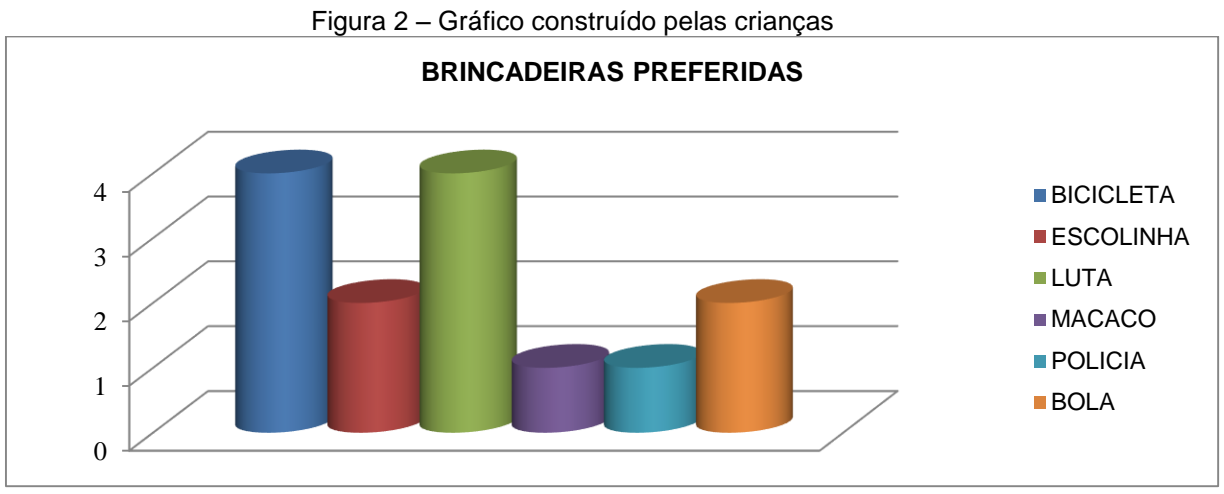

Fonte: Próprias autoras (2016).

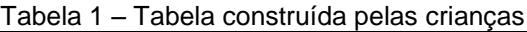

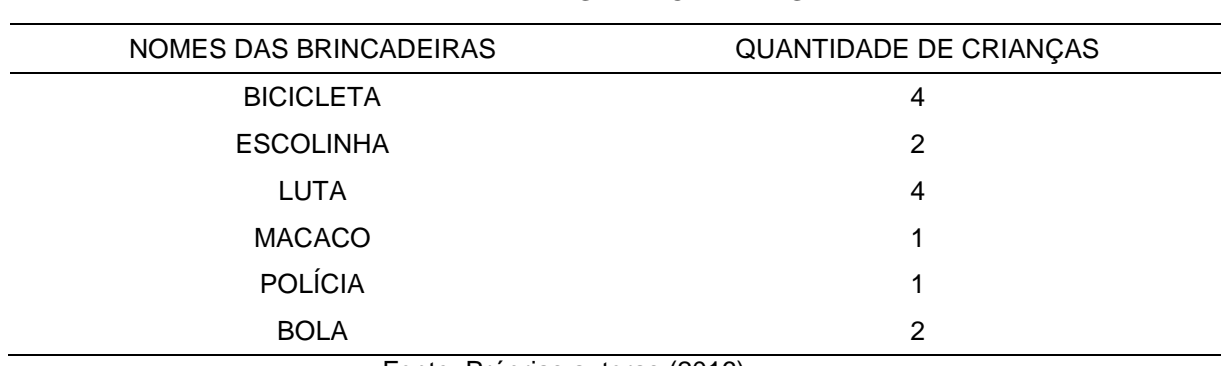

#### **TABELA DAS BRINCADEIRAS**

Fonte: Próprias autoras (2016).

Sobre a produção das planilhas e dos gráficos, a professora Débora fez as seguintes considerações:

> As crianças fizeram a planilha e, em seguida, a construção de um gráfico. Foi uma aprendizagem excelente. Trabalhamos com isso no eixo de tratamento da informação e exploramos a questão das tabelas e gráficos, trazendo no contexto do mês de outubro, que é o mês das crianças. Então, a gente juntou tudo isso para sistematizar a aprendizagem da criança de uma forma que seja mais significativa para ela. [...]

> Quanto aos desafios, eu acredito que sempre há o desafio, mas hoje foi tão bom que as crianças participaram com mais autonomia, usaram a ferramenta de uma forma que conseguiram atingir o objetivo. Eu acredito que as limitações foram praticamente inexistentes hoje.

> Potencialidade, todas as crianças bastante curiosas. Tia não dá certo, assim... Então, elas já conseguem usar a ferramenta com uma certa autonomia. Digitaram, manusearam o *mouse*, o teclado, num programa

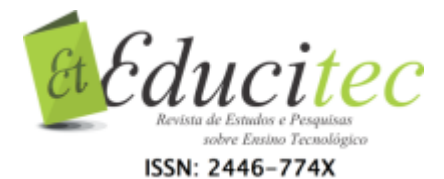

que, para nós, não é tão fácil assim [...] então, as crianças puderam gerar lindamente os gráficos das brincadeiras preferidas e estou muito feliz [...] a partir daqui, a gente vai explorar o conteúdo do livro didático a partir de algo que elas mesmas produziram.

De fato, as declarações das crianças e da professora demonstram a empolgação geral com a possibilidade do uso das Tecnologias Digitais. Assim, aos poucos, foram se familiarizando com as ferramentas e se apropriando com mais autonomia dos saberes necessários para usá-las.

As planilhas eletrônicas estiveram presentes mais uma vez em quando em continuidade ao estudo do eixo 'Tratamento da informação', outras leituras de tabelas e gráficos surgiram. No livro didático, constava uma atividade sobre as cores preferidas das crianças, o que as levou à realização de outra enquete, em sala de aula, e representarem o gráfico no livro, mas surgiu o interesse de construí-lo numa planilha eletrônica. Com isso, decidimos que voltaríamos ao laboratório de informática para trabalhar mais uma vez com tais planilhas.

Esse interesse em fazer o gráfico numa planilha eletrônica enriqueceu o trabalho, pois, uma boa situação de aprendizagem, segundo Moreira (2014), envolve sempre diversas fontes de informação e é importante que se façam diversas leituras sobre um mesmo tema em estudo. Nesse caso, as planilhas eletrônicas, uma ferramenta de autoria para a construção do gráfico, constituíram-se em uma excelente oportunidade para que as crianças pudessem ampliar suas possibilidades de aprendizagem tanto da leitura e do tratamento da informação como lidar com a referida ferramenta digital.

No dia acordado, no laboratório de informática, a professora começou a aula ensinando às crianças como ligar corretamente o computador orientando-as a encontrar os arquivos salvos por elas. Posteriormente, retornou à situação de Aprendizagem na qual estava sendo estudado o eixo 'Tratamento da informação'. Constituído de três ou quatro componentes, cada grupo elaborou uma planilha e um gráfico. As crianças se alternavam na escrita das cores, na inserção do gráfico e juntas discutiam o modelo ideal.

Outro desafio que a turma enfrentou foi em relação às cores do gráfico, pois o *software* as escolhe aleatoriamente, motivo pelo qual não coincidiam com as cores que representavam. Diante disso, Débora e a primeira autora deste artigo as orientamos na alteração das cores de modo que correspondessem às que estavam sendo representadas no gráfico. Na modificação, as crianças também se intercalavam, o que se constituiu em uma nova aprendizagem.

Destaca-se que, novamente, o *datashow* foi utilizado para fazer as demonstrações necessárias e as crianças pudessem construir suas planilhas e gráficos. A turma levou o livro de Matemática ao laboratório de informática e fez a leitura sobre as cores preferidas. Cada grupo iniciou sua tabela, e a professora com o nosso apoio orientou às crianças quanto aos comandos e recursos necessários. Paulatinamente, as crianças foram se tornando mais autônomas e, ao se depararem com dúvidas quanto ao próximo passo na elaboração da planilha e do gráfico, solicitavam nossa ajuda.

De fato, as crianças demonstraram interesse na elaboração das planilhas e dos gráficos. As mais familiarizadas com os comandos e com o teclado procuravam

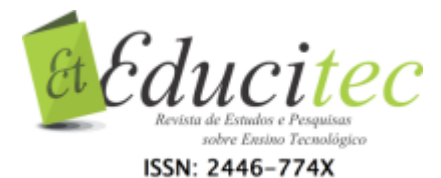

auxiliar os colegas, assumindo o papel de monitores, sem que para isso recebessem alguma orientação. Essa postura é defendida por Tajra (2015, p. 101) quando afirma que "o ambiente da informática na educação é ativo; os alunos conversam entre si e entre os grupos e os que melhor conhecem a informática assumem posturas de monitores. A antiga ordem é posta de lado, o que conta é o aprendizado coletivo e em equipe". A Figura 3 retrata o momento da elaboração do gráfico de cores numa planilha eletrônica.

Figura 3 – Crianças elaborando gráfico das cores

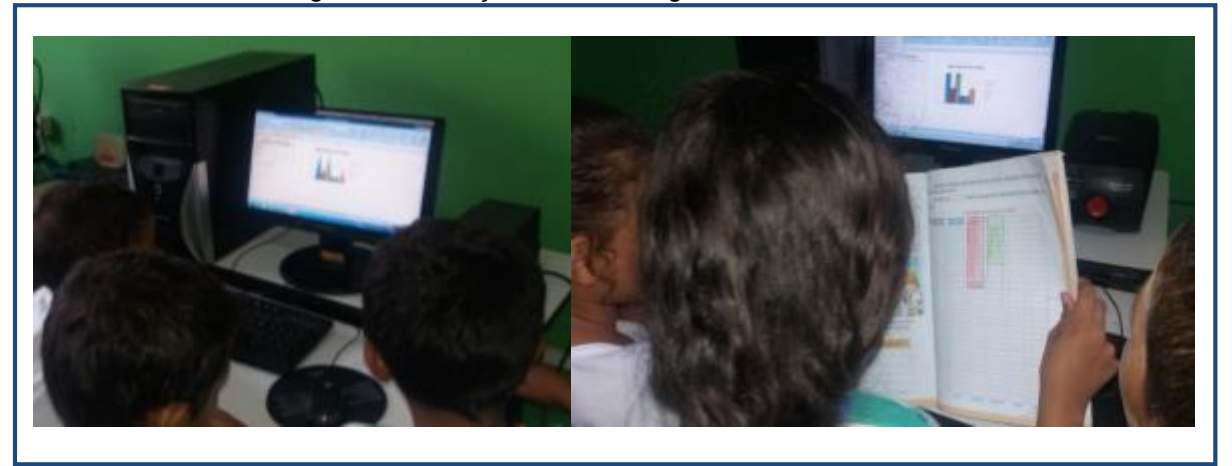

Fonte: Próprias autoras (2016).

Nesse momento, constatamos que três crianças que apresentavam dificuldades de leitura e escrita foram estimuladas pela professora para que percebessem nesse desafio a oportunidade de superação de seus limites. Mesmo de forma mais recatada, elas se envolveram na situação de aprendizagem proposta. Para Almeida e Valente (2011, p. 74), "A intervenção do professor é fundamental nos momentos em que o aprendiz não consegue progredir ou nos momentos de ser desafiado a procurar novas situações e, assim, ter a chance de dar saltos de qualidade no seu trabalho".

Outro fato observado foi que muitos comandos já estudados, como alterar cores das letras, modificar fonte, salvar, escrever letras maiúsculas e minúsculas, fazer as bordas da planilha, já haviam sido assimilados em outras aulas (edição do vídeo e na atividade anterior que se trabalhou com a planilha eletrônica). Para Cox (2003, p. 57), "os recursos de edição [...] podem reforçar o prazer do educando em desenvolver trabalhos cada vez mais aprimorados". Seguem dois exemplos de gráficos (FIGURAS 4 e 5) construídos pelas crianças:

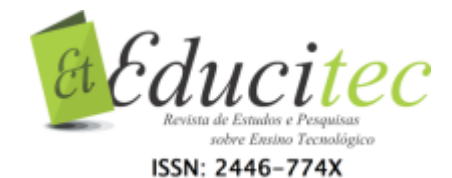

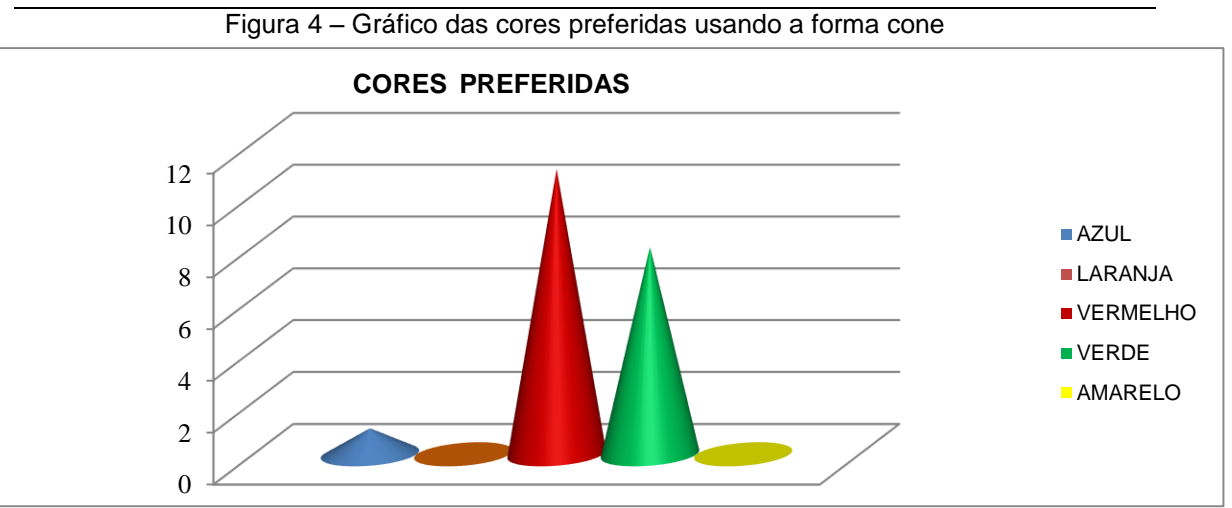

Fonte: Próprias autoras (2016).

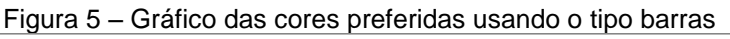

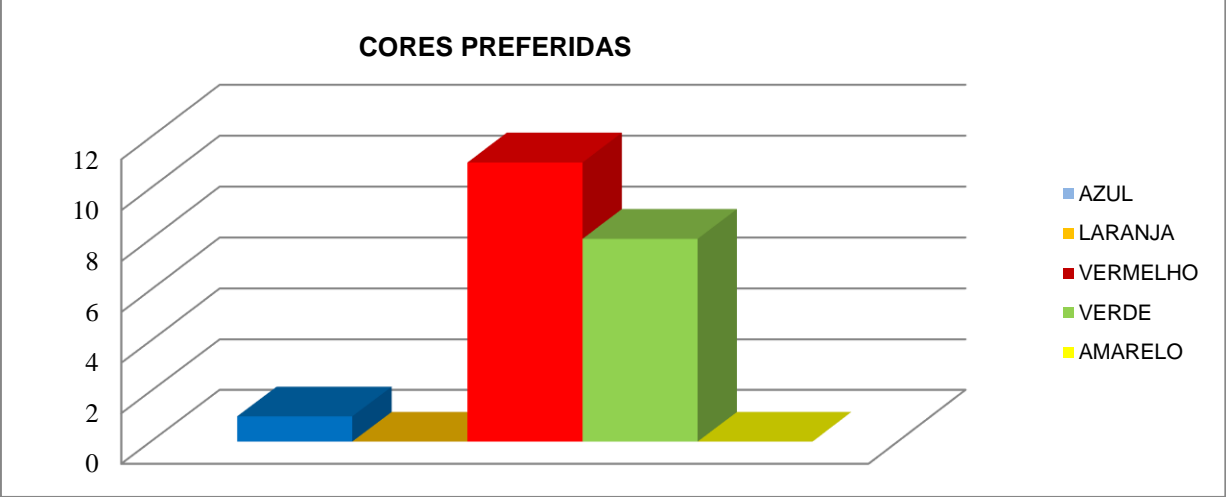

Fonte: Próprias autoras (2016).

Observou-se que quanto à produção das planilhas e gráficos, as crianças demonstraram bastante interesse, evidenciado no olhar e nos comentários:

- Nossa, como ficou lindo! (Luciano).
- Gostei mais do outro modelo, do grupo da Elane, é muito mais bonito (João).
- É nada, o nosso é o mais bonito de todos! (Alvin).

Evidenciava-se, assim, a empolgação das crianças com as produções e, como sempre, demonstravam prazer ao verificarem o resultado e o sentimento de autoria pelo trabalho realizado. Sobre essa situação de aprendizagem, a professora Débora declarou que

> Estávamos estudando sobre tabelas e gráficos, então, resolvemos, além de trabalhar com o livro, trabalhar com uma ferramenta de planilha eletrônica [...] as crianças não tiveram dificuldade, pois estão familiarizadas com a máquina, algumas crianças já tinham participado na semana passada e, nessa, elas não tiveram dificuldade, ficou uma produção legal.

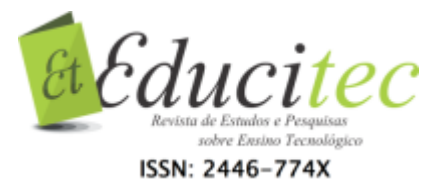

As planilhas e gráficos produzidos pelas crianças foram instrumentos de leitura dos dados e da compreensão de como se dá o tratamento da informação. Ao serem impressos, foram entregues às crianças.

Sendo assim, a ferramenta planilha eletrônica foi utilizada pedagogicamente no trabalho com a educação estatística e com o registro de dados, possibilitando a leitura e a interpretação de informações expressas na forma de tabelas e gráficos, além de visar à compreensão de fenômenos e práticas sociais. Ademais, auxiliaram na ilustração da coleta, organização e construção para representações próprias e comunicação de dados coletados em tabelas e gráficos. Enfim, verificou-se que, "as planilhas eletrônicas estimulam o desenvolvimento das habilidades lógico-matemáticas e de interpretações gráficas" (TAJRA, 2015, p. 61).

### **Software de apresentação como possibilidade de autoria**

Na escola pesquisada, havia o costume de realizar uma festa de formatura para as crianças do primeiro ano mesmo sabendo que este não representava a conclusão de nenhuma etapa e sim o início do Ensino Fundamental. Mas, considerando a solicitação das famílias e que nessa série os alunos são alfabetizados, a escola optou pela manutenção desse hábito.

Desse modo, a turma se envolveu na organização da festa com ensaios, leitura e compreensão dos textos de juramento e do discurso, motivo pelo qual o evento foi o tema gerador de algumas situações de aprendizagem. Para a ocasião, decidimos que as crianças fariam as capas dos convites personalizadas no laboratório de informática.

Para essa elaboração, optamos pela utilização de uma das ferramentas de apresentação, tendo em vista que, além de serem "muito utilizadas para elaboração de palestras, aulas, [...] bem aceitas pelos alunos" (TAJRA, 2015, p. 63), permitem a produção de artes, pois é possível trabalhar com texto, tabelas e arquivos que podem ser salvos como imagem.

No dia planejado à produção da capa do convite, ao chegar à escola, atendemos ao pedido da professora Débora e nos dirigimos ao laboratório de informática para organizar o ambiente, de modo que, quando as crianças chegassem, os equipamentos já estivessem prontos para serem usados. Ao observar que havia cabos desconectados da rede de energia e que faltavam alguns adaptadores de tomadas, providenciamo-os com a equipe gestora da escola e deixamos as ferramentas prontas para serem utilizadas.

Como decidimos que a elaboração da capa do convite fosse personalizada com a fotografia de cada discente, a professora organizou, com a turma, na sala de aula, cantos diversificados. Para Forneiro (2008), essa forma de organização do espaço da sala de aula permite que haja uma rotatividade das crianças em diferentes lugares, além de favorecer o seu desenvolvimento autônomo.

O principal cantinho foi o da beleza, um espaço para que meninas e meninos arrumassem seus cabelos e se maquiassem. Ressalta-se que as crianças haviam sido informadas previamente sobre a sessão de fotografias que fariam

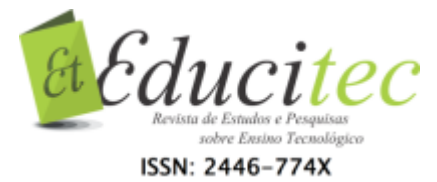

para o convite e estimuladas a levarem pentes, escovas, cremes para pentear, maquiagem, dentre outros objetos e produtos de beleza. Esse foi um momento muito rico e de interação entre as crianças, pois eram evidentes o cuidado mútuo e a interação com o espaço e proposta de trabalho. Na Figura 6, visualiza-se parte da turma no cantinho da beleza.

Figura 6 – Crianças no cantinho da beleza

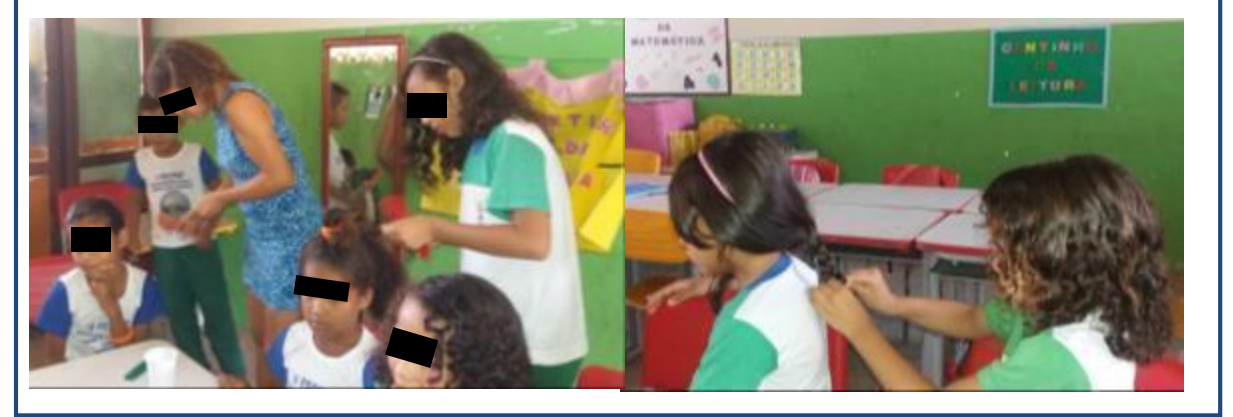

Fonte: Próprias autoras (2016).

Os demais cantos, Figura 7, foram organizados em razão da impossibilidade de as crianças estarem todas, ao mesmo tempo, no canto da beleza. Assim, a professora, juntamente com as crianças, organizou outras possibilidades de aprendizagem e de interação, com algumas brincando com tampinhas, empilhando-as, fazendo cenários; enquanto outras faziam dobraduras em papéis (destaca-se que estas foram iniciativas das crianças e não que houve direcionamento da professora) ou, ainda, brincavam de escritório com o equipamento de informática Mesa Alfabeto – com defeito –, que estava ao fundo da sala. É importante relembrar que a finalidade da presença desse equipamento não era usá-lo como TDICs, mas para o faz de conta, possibilitando às crianças se familiarizarem com o teclado e, assim, identificarem as letras e números.

Figura 7 – Crianças em cantos diversificados

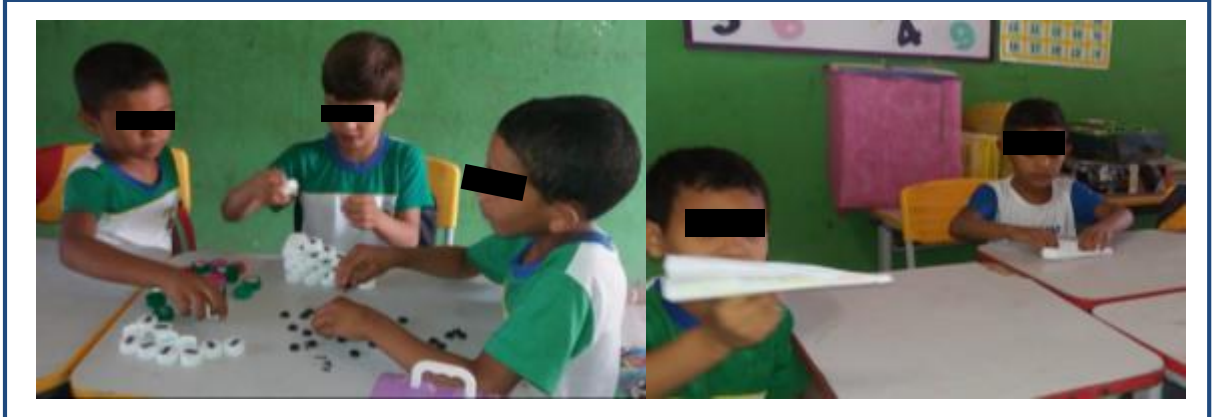

Fonte: Próprias autoras (2016).

Desse modo, todas as crianças se envolveram com alguma situação de aprendizagem e com autonomia para escolher do que participar. Após esses momentos, elas se dirigiram a uma área aberta, local em que fizeram as fotos

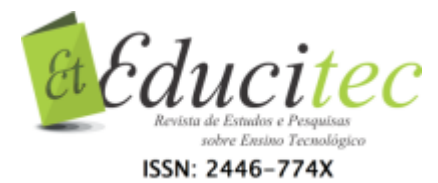

para o convite. É relevante destacar que muitas fotografias foram produzidas pelas próprias crianças, sendo apenas orientadas a como observar o cenário, o fundo e o enquadramento da imagem. Inicialmente, um menino e uma menina (Alvin e Vivi) não aceitaram ser fotografados e, incentivados pela professora e pela primeira autora do artigo, somente o Alvin consentiu. Quanto à Vivi, respeitamos sua decisão.

Após o momento de fotografia, todas as crianças se dirigiram ao laboratório de informática onde utilizaram um s*oftware* de apresentação, elaboraram o seu convite e posteriormente, salvaram-no como imagem. Os *softwares* de apresentação, segundo Tajra (2015, p. 63) "são utilizados para elaborar apresentação de palestras e aulas. Possuem recursos de visualização de telas, bem como a produção de *slides* e transparências"; todavia, essa não foi a finalidade do uso da citada ferramenta. O fato demonstra que é o professor, com sua capacidade criativa, quem dirige as situações de aprendizagem e cria, juntamente com os alunos, novas possibilidades de ensinar e aprender. Nesse sentido Cox (2003, p. 45), ao citar os *softwares* comerciais, afirma que "cabe ao professor contextualizá-los no processo de construção do conhecimento".

Ainda sobre o convite, é importante ressaltar que o *layout* deveria ser padronizado, pois se tratava de uma única festa. Assim, as bordas e a distribuição do texto e da foto deviam ser iguais em todas as produções, mas as crianças eram livres para decidir o texto, a cor e o tipo da fonte e a forma na qual seria inserida sua fotografia.

Desse modo, para a criação do convite, apresentamos às crianças alguns modelos com o auxílio do *datashow*, de modo que elas pudessem escolher um para ser trabalhado. Feita a opção, realizamos uma leitura coletiva do texto do convite escolhido e, ato contínuo, cada uma iniciou no seu a escrita, sendo que algumas modificaram o texto conservando o sentido; outras decidiram manter o original. Houve também as que necessitaram de auxílio na escrita de determinadas palavras.

Finalizadas a escrita e correção dos textos, as crianças inseriram as bordas que estavam salvas como imagem numa pasta na área de trabalho do computador, bem como as fotografias que haviam produzido. A atividade se revelou bastante significativa, pois toda a turma se envolveu. A Figura 8 estampa as crianças produzindo seus convites.

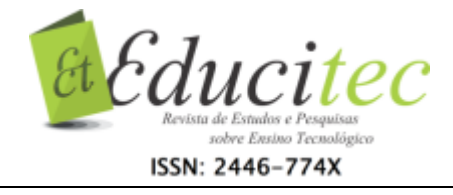

Figura 8 – Elaboração do convite em um *Software* de Apresentação

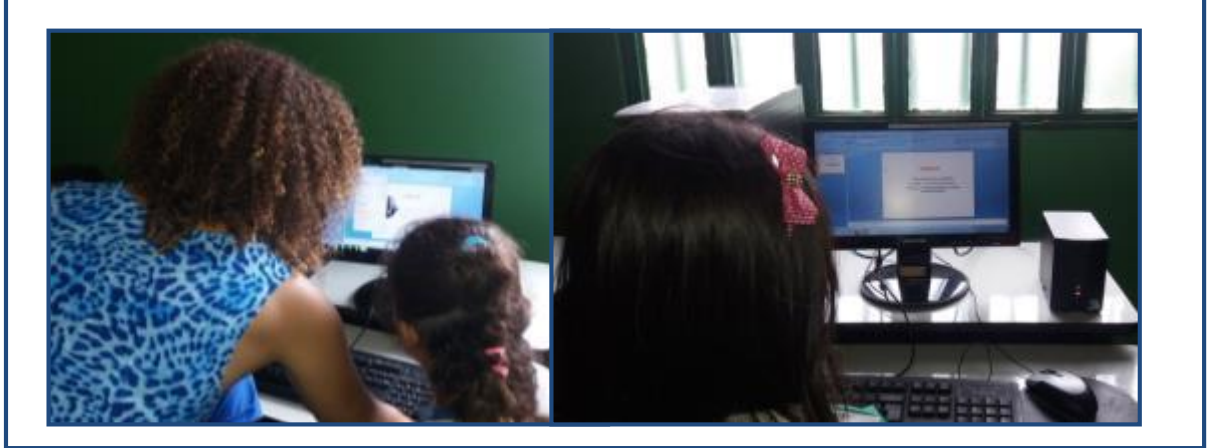

Fonte: Próprias autoras (2016).

É importante ressaltar que, em virtude de apenas quatro computadores estarem funcionado no laboratório de informática, os convites foram produzidos em equipes, sendo que uma ou duas crianças escreviam enquanto outras inseriam as bordas e vice-versa. Essa alternância permitiu que todos os grupos e seus componentes participassem da atividade. No momento de colocar a fotografia, o arquivo era salvo com o nome de cada uma das crianças que, individualmente, alteravam-na, incluindo a sua que havia escolhido, além das cores das letras conforme sua preferência. A aluna Vivi, que, inicialmente, recusara-se, pediu para ser fotografada, fazendo, também, o seu convite personalizado.

Essa atividade foi bastante interessante e durou quase toda manhã. A empolgação das crianças era tanta que algumas, mesmo no horário do intervalo, voltaram ao laboratório e continuaram fazendo o convite.

Uma das dificuldades encontradas foi em relação à queda de energia elétrica na escola por duas vezes, e, embora estivessem ligados em estabilizadores, três computadores se desligaram e demoraram para voltar a funcionar. Entretanto, o ocorrido não diminuiu o interesse das crianças, que continuaram a produção do convite. Ao final da aula, os diálogos demonstravam a satisfação da turma com a situação de aprendizagem ora relatada:

- Gostei muito do meu convite, ficou muito lindo! E eu nem queria tirar a foto, mas depois mudei de ideia (Vivi).

- Eu também adorei essa aula! A professora arrumou meu cabelo, fizemos as fotografias e ficou muito bonito o meu convite! (Elane).

- Minha mãe vai gostar muito de ver o meu convite! Vou dizer para ela que fui eu que fiz (Maria Luiza).

- Ficou massa, oh! O meu convite ficou muito Massa! (Chaves).

As declarações revelam o quanto foi significativo para as crianças participarem ativamente da elaboração dos convites de sua própria festa, numa demonstração de que recebê-lo pronto não teria o mesmo sentido para a turma.

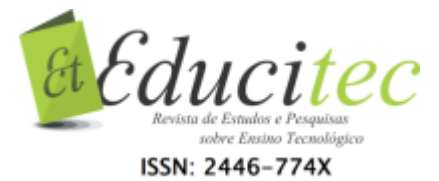

Esse sentimento de pertença e a euforia por se sentirem autores estavam presentes nas expressões das crianças. A Figura 9 exemplifica as produções.

Figura 9 – Convites elaborados pelas crianças

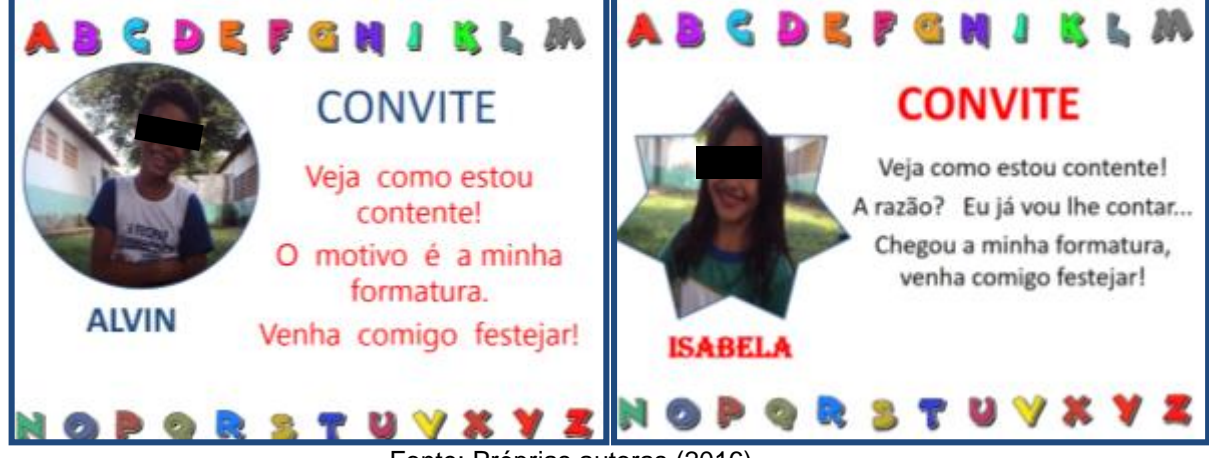

Fonte: Próprias autoras (2016).

Observando os dois convites acima, percebe-se que ambos têm o mesmo *layout*; todavia, o texto, as cores das letras, as fontes e a forma na qual foi inserida a fotografia são diferentes. Assim, personalizado, cada um deles retrata a preferência de quem o produziu, ou seja, a criança.

Não apenas as crianças se empolgaram com experiência de elaborar seu convite; a professora Débora também expressou seu contentamento conforme se verifica no fragmento a seguir:

> O convite de formatura, ficou excelente! (Risos). Eu percebo que não houve limitações, por conta que já, há algum tempo, elas estão usando a ferramenta, algumas dificuldades já não aparecem mais. Então, elas elaboraram o convite, escreveram, redigiram, inseriram gravuras, escolheram as cores e a produção ficou realmente boa para o nível que elas estão, no primeiro ano. Então, eu considero que foi excelente mesmo! Eu não vejo que as crianças tiveram dificuldades. [...] o convite foi feito num programa de apresentação, a gente ainda não tinha usado o mesmo e elas usaram sem dificuldades (DÉBORA).

Dessa forma, a professora expressa seu contentamento não apenas pela elaboração do convite, mas pela aprendizagem contínua e cumulativa que ela observou durante todo o período da pesquisa. Esse sentimento se tornou mais evidente quando ela declarou que

> O convite ficou um trabalho formidável para criança de primeiro ano [...]. Eu não tenho o que dizer, só muita alegria delas terem chegado a esse momento de aprendizagem, que eu vejo que foi um saber acumulado ao longo do processo. [...] delas olharem para o computador e saber e dizer: eu sou capaz de mexer nesta máquina! [...] foi um conhecimento construído progressivamente e eu considero que o saber acumulado foi até rápido. Foi um período curto, e elas já apresentam resultados muito satisfatórios (DÉBORA).

Em outros momentos, também foi possível observar que a utilização das tecnologias nas situações de aprendizagem não tinha, para as crianças, apenas um sentido pedagógico, pois não percebiam tais ferramentas como um recurso,

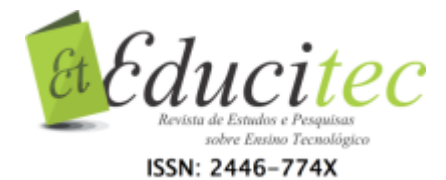

mas como uma possibilidade de aprender a usá-las no seu sentido social e delas se apropriarem para o seu dia a dia. Em uma das aulas, uma criança fez o seguinte relato:

> A aula de hoje não, todas as aulas que a senhora [referindo-se à pesquisadora] vem são muito boas, a gente nunca tinha vindo no laboratório de informática, e ninguém deixava a gente entrar. Agora a senhora está ensinando a gente a usar, eu já sei ligar o computador, escrever coisas, e hoje eu aprendi fazer gráfico. [...] quando eu chego em casa, eu ligo o computador não só pra jogar e nem tenho mais que pedir pra ninguém ligar o computador pra mim (ALVIN).

Nesse sentido, Demo (2009) ressalta que a tecnologia não deve ser apenas um meio; devemos entender que a alfabetização tecnológica é uma necessidade, tendo em vista que a relação entre o ser humano e as tecnologias é essencial e recíproca. Logo, considerando essa ideia, ressalta-se que as situações de aprendizagem mediadas pelas TDICs são fundamentais no Ciclo de Alfabetização, pois, segundo Demo (2009), quando as crianças se alfabetizam com o auxílio das tecnologias, estas passam a fazer parte do modo de aprender, colaborando para a construção da aprendizagem.

Nesse momento, cabe relembrar que se fizeram presentes alguns fatores limitadores durante o desenvolvimento da pesquisa, a maioria relacionados à estrutura física, como falta de equipamentos (poucos computadores funcionando, ausência de fones de ouvidos, *internet* lenta). Entretanto, eles foram contornados pelo trabalho em equipe e pela disposição da professora em oportunizar às crianças algo que lhes fosse diferente e importante.

Destaca-se também que, além da determinação, fortemente demonstrada pela professora Débora, é preciso que os docentes se sintam seguros para usar as TDICs como uma das possibilidades pedagógicas ao seu alcance. Nesse sentido, Cox (2003, p. 109) afirma que os professores "precisam, dentre outras coisas, conhecer as ferramentas computacionais que podem ter serventia à sua prática educacional escolar e saber explorar os instrumentos de informática de forma que atendam aos objetivos educacionais". Para tanto, faz-se necessário investir na formação permanente desses profissionais, em razão da "dinâmica característica da contemporaneidade, em especial da Informática" (COX, 2003, p. 108).

# **Considerações finais**

Durante a realização desta pesquisa observamos que existiram fatores limitadores, principalmente, em relação à falta de equipamentos e à qualidade dos mesmos, todavia, tais fatores não foram impedidores da realização de um trabalho pedagógico mediados pelas tecnologias, pois cada limite pode ser superado pelo trabalho em equipe e pela vontade das crianças em estarem em contato com as TDICs e da professora que se colocava aberta aos desafios.

Assim, podemos dizer que, quanto ao trabalho com a planilha eletrônica utilizada no trabalho com a educação estatística e com o registro de dados, possibilitou às crianças o desempenho da leitura e interpretação de informações expressas

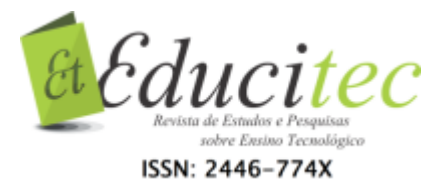

na forma de tabelas e gráficos visando à compreensão de fenômenos e práticas sociais a partir de situações que vivenciavam. O fato contribui para dar um sentido maior aos dados, estimulando o desenvolvimento das habilidades lógicomatemáticas e de interpretações gráficas.

Já a produção do convite em *Software* de apresentação valorizou a autoria, a participação, o envolvimento das crianças na construção de algo que tinha sentido real para elas. O sentimento de pertença e a alegria em suas expressões eram visíveis

Enfim, podemos dizer aos professores que atuam no Ciclo da Alfabetização que foi um desafio vivenciar essas situações de aprendizagem, pois, embora houvesse o entusiasmo das crianças; o desejo da professora de incluir as TDICs no cotidiano e a convicção de que estas são importantes, tanto social como pedagogicamente, para a aproximação das crianças às tecnologias do seu tempo, faziam-se presentes as limitações. Em vista disso, era preciso estar aberta às mudanças, atenta para a flexibilidade do plano de ensino e à organização de trabalhos coletivos e à aprendizagem permanente.

## **Referências**

ALMEIDA, Marcos Teodorico Pinheiro de. Brincar uma Aprendizagem para a Vida. In: ALMEIDA, Marcos Teodorico Pinheiro de (Org.). **Brincar, Amar e Viver.** Assis, SP: Storbem, 2014. p. 20-72.

ALMEIDA, Maria Elizabeth Bianconcinide; VALENTE, José Armando. **Tecnologias e currículo:** trajetórias convergentes ou divergentes? São Paulo: Paulus, 2011.

BARBIER, René. **A Pesquisa Ação.** Brasília: Líber Livro Editora, 2007.

CANO, Cristina Alonso. Os Recursos da Informática e os Contextos de Ensino e Aprendizagem. In: MORAN, José Manuel; MASETTO, Marcos T.; BEHRENS, Marilda Aparecida. **Novas Tecnologias e Mediação Pedagógica.** 8. ed. Campinas: Papirus, 2015. p. 156-182.

COX, Kenia Kodel. **Informática na Educação Escolar:** Polêmicas de Nosso Tempo. Campinas, SP: Autores Associados, 2003.

DEMO, Pedro. **Educação Hoje:** novas tecnologias, pressões e oportunidades. São Paulo: Atlas, 2009.

FORNEIRO, Lina Iglesias. A organização dos Espaços na Educação Infantil. In: ZABALZA, Miguel A. (Org.). **Qualidade em Educação Infantil.** Porto Alegre: Artmed, 2008. p. 229-281.

MOREIRA, Marco Antônio. **Teorias de Aprendizagem.** São Paulo: E.P.U., 2014.

OLIVEIRA, Ramom de. **Informática Educativa:** dos planos e discursos à sala de aula. Campinas, SP: Papirus, 2015.

SILVA, Jaqueline Silva da. **O Planejamento no enfoque emergente:** uma

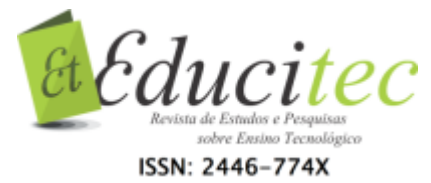

experiência no 1º ano do ensino fundamental de nove anos. 2011. 235 f. Tese (Doutorado) - Curso de Programa de Pós-graduação em Educação, Universidade Federal do Rio Grande do Sul, Porto Alegre, 2011.

TAJRA, Sanmya Feitosa. **Informática na Educação:** Novas Ferramentas Pedagógicas para o professor na atualidade. 9. ed. 6. reimpr. São Paulo: Érica, 2015.

THIOLLENT, Michel. **Metodologia da Pesquisa-Ação.** São Paulo: Cortez, 2011.

> Submetido em 16/08/2018. Aceito em 21/12/2018.

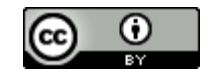